# nuage de portrait

PROJET DE DÉCOR POUR LES COULOIRS DU LYCÉE

#### **Sujet**

Le lycée voudrait repeindre les murs de certains couloirs qui sont un peu défraîchis. Afin de rendre les couloirs plus attrayant on vous demande de concevoir un projet de fresque sur le thème du portrait et de la diversité.

#### **Objectifs**

*Observer et classer* des portraits réalisés par des artistes divers *Expérimenter* différentes techniques de dessin *S'informer* sur la question de la diversité

#### **Déroulement**

 $\Box$  OBSERVER les portraits proposés CLASSER les images selon un critère de votre choix [TRAVAIL EN GROUPE DE 4 OU 5 PERSONNES] EXPOSER ET COMPARER avec les autres groupes le mode de classement de son groupe DÉCRIRE par écrit les différents modes de représentation des portraits [toujours EN GROUPE]  $\sqsupset$  mise en commun C comparer la liste avec les techniques de la fiche «méthode» \_\_\_\_\_\_\_\_\_\_\_\_\_  $\Box$  choisir 1, 2 ou 3 portraits parmi ceux proposés ou parmi un choix personnel TRANSPOSER Ses portraits selon les méthodes de la fiche jointe [MINIMUM 3 TECHNIQUES Découper vos portraits en enlevant le contour de la feuille inutilisé \_\_\_\_\_\_\_\_\_\_\_\_\_  $\Box$  RASSEMBLER toutes les réalisations de la classe sur un support commun  $\overline{\phantom{a}}$  organiser en une composition harmonieuse l'ensemble des portraits

 $\Box$  COLLER

#### **Consignes**

décalquer avec précision utilisez des outils et des supports variés variez les formats des portraits

## **Évaluation**

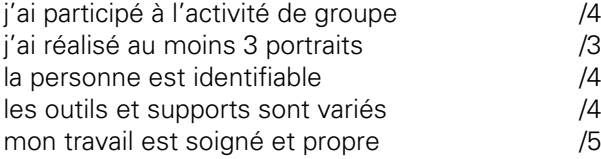

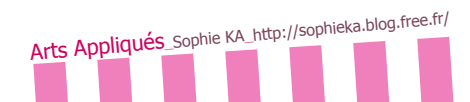

## **DESSIN AU TRAIT\***

- $\Box$  poser l'original contre une vitre
- SUPERPOSER une feuille blanche
- $\Box$  TRACER les contours du portrait au stylo feutre noir par transparence

nuage de portr

 $\Rightarrow$  vous pouvez aussi faire l'exercice en gardant l'original à côté de vous

# **DÉGRADÉ\* DÉLIMITÉ**

- D DÉCALQUER le portrait en entourant les différentes valeurs\* de gris
- $\Box$  TRANSPOSER le résultat sur une feuille blanche
- $\Box$  choisir une couleur et retrouvez les nuances $^*$  équivalentes ci-contre
- $\Box$  REMPLIR votre portrait en respectant les nuances sans faire de dégradé
- $\Box$  TRACER les limites de chaque nuance avec un feutre fin de la couleur choisie ou noir

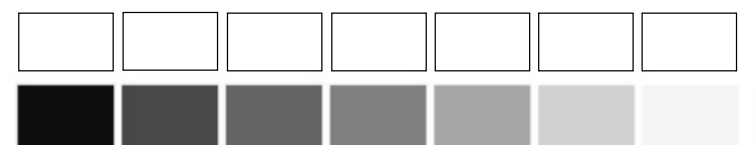

## **CONTRASTE\* N&B**

- $\Box$  DÉCALQUER le portrait en entourant les différentes valeurs\* de gris
- $\Box$  TRANSPOSER le résultat sur une feuille blanche
- T REMPLIR de noir les zones les plus foncées
- $\Box$  LAISSER en blanc les parties claires de l'image
- $\Rightarrow$  noircir au fur et à mesure
- $\Rightarrow$  vous pouvez remplacer le noir par une couleur

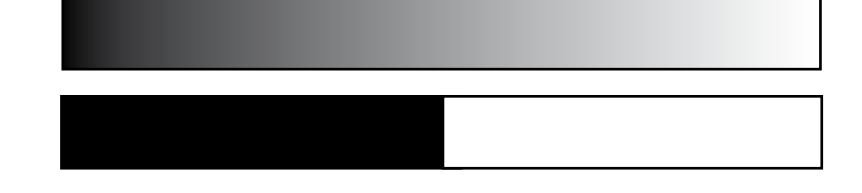

# **APLATS\* COLORÉS**

 $\Box$  TRAVAILLER à partir du calque de l'exercice précédent

 $\Box$  CHOISIR 3 ou 4 couleurs maximum

- $\Box$  METTRE EN COULEUR **votre portrait en jouant avec les surfaces**
- T NE PAS DÉLIMITER les différentes zones par un cerne
- $\Rightarrow$  vous pouvez superposer les couleurs pour en obtenir de nouvelles
- $\Rightarrow$  vous pouvez ou non délimiter les différentes zones par un cerne de contour

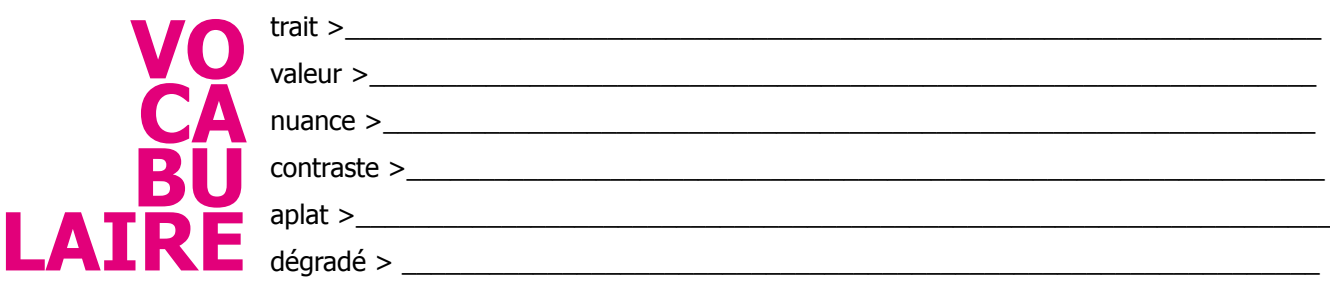

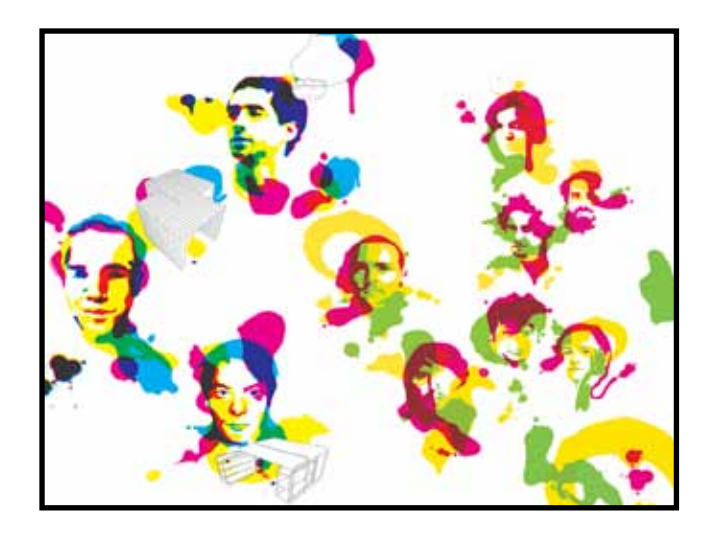

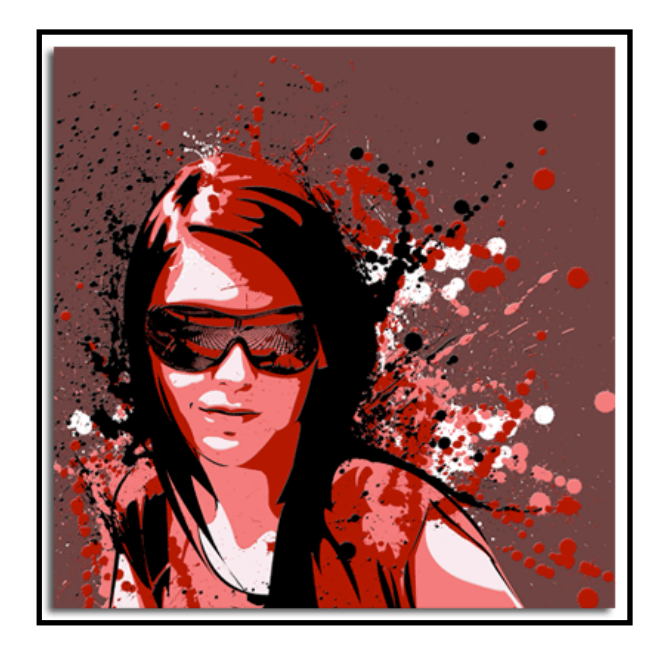

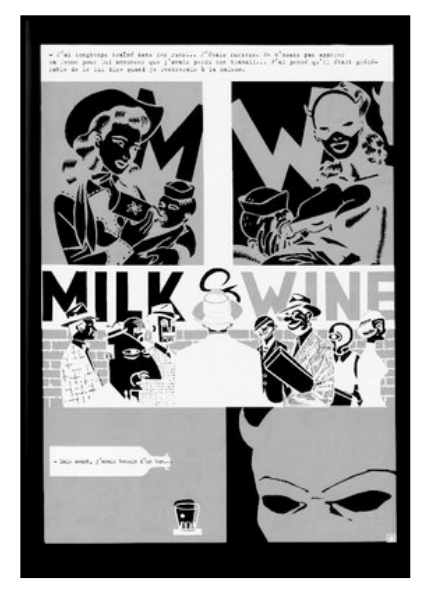

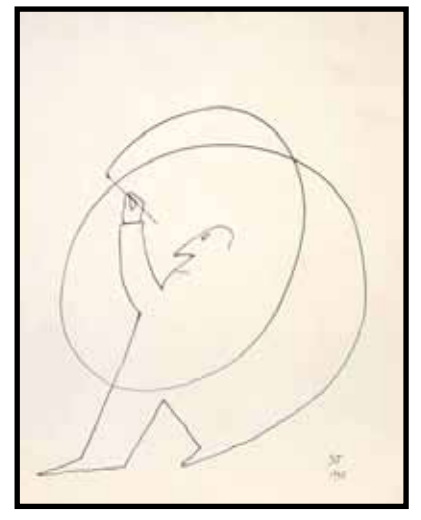

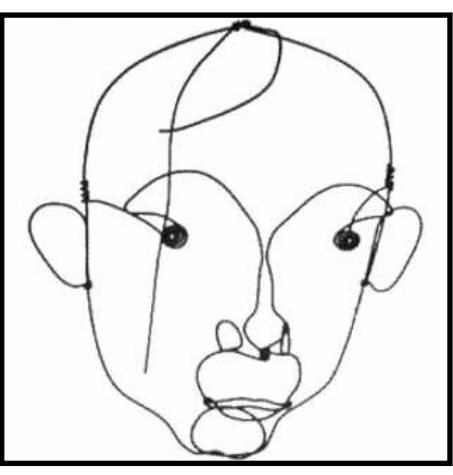

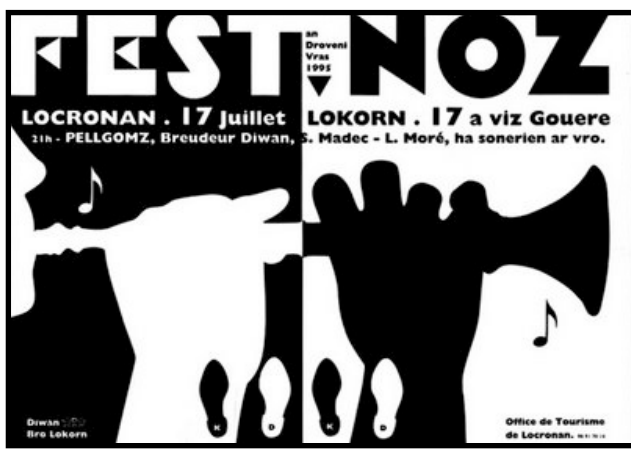

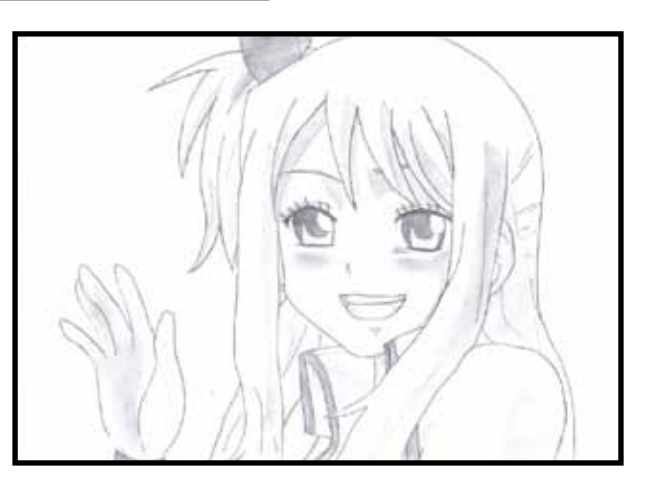

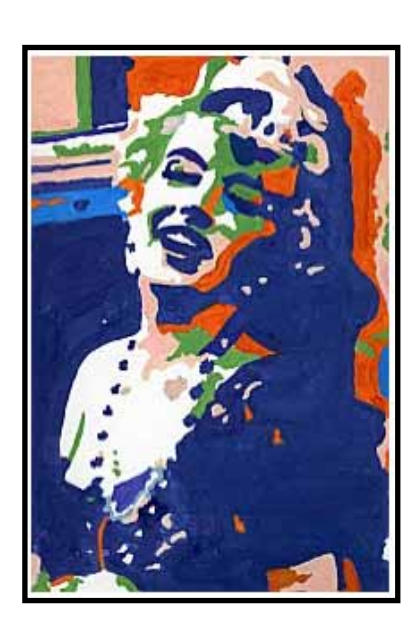

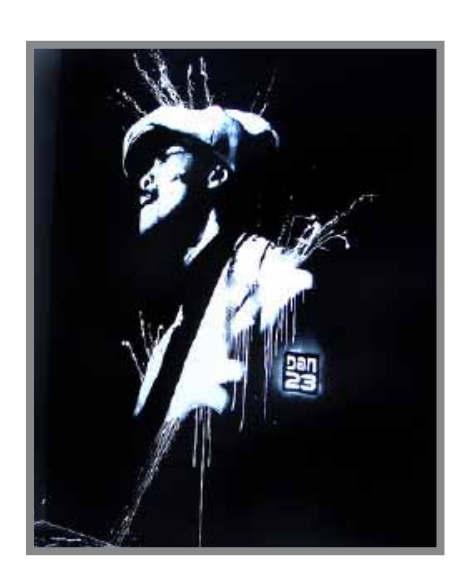

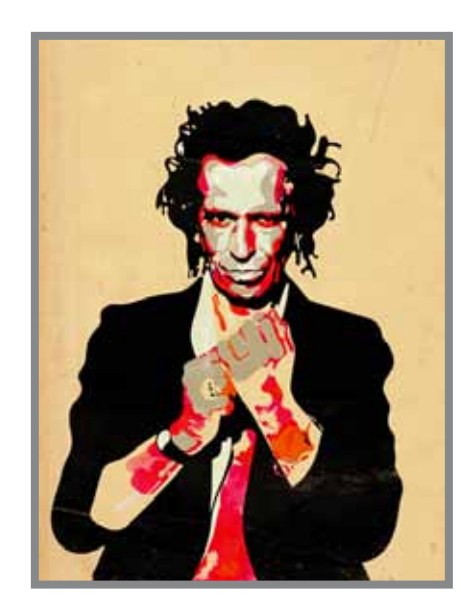

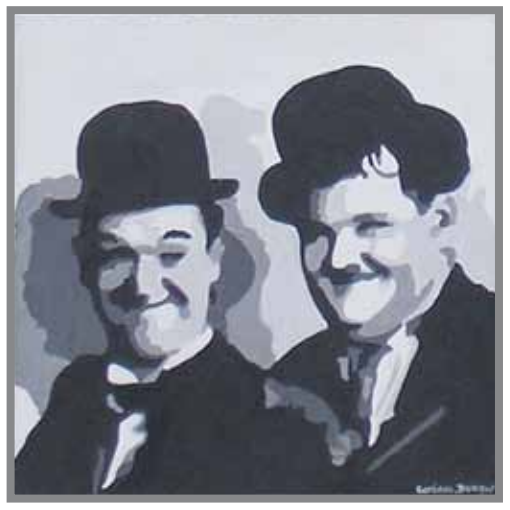

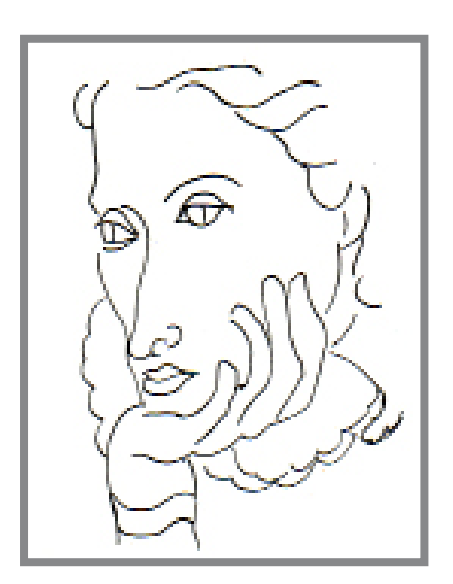

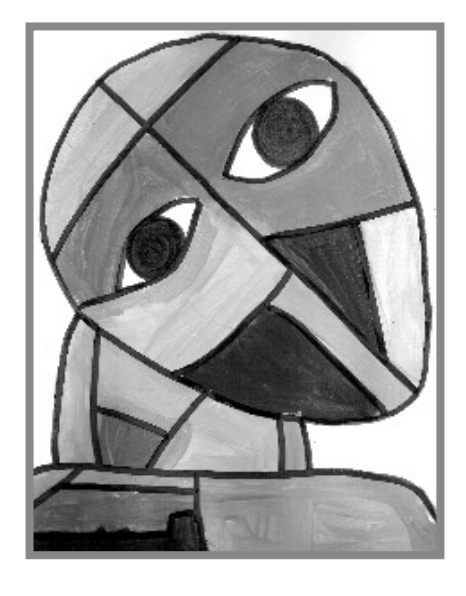

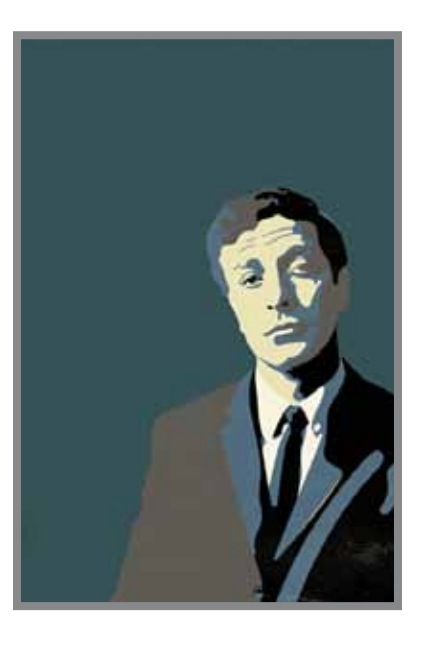

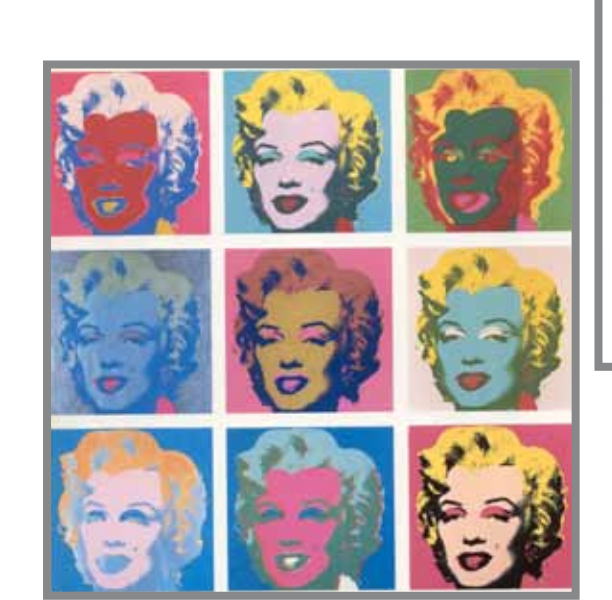

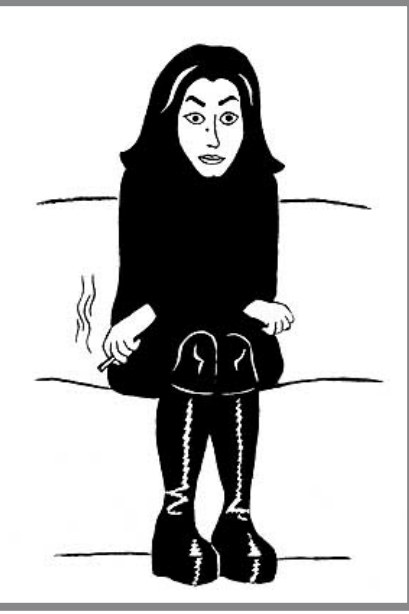

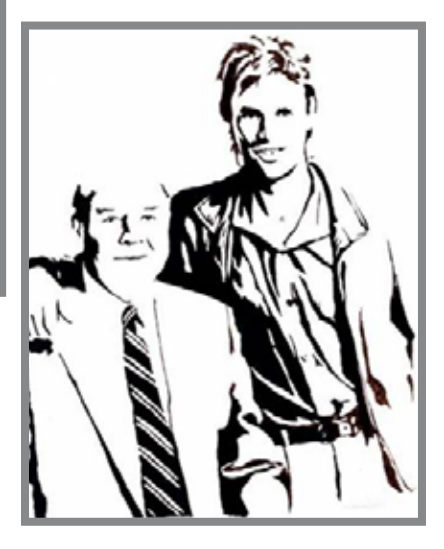